This is a guide to help setup your strain sensor. It is not the only way and is only to help get your started out. Each car may need some tweaks and changes based on electronics, driver, ect.

The strain sensor outputs a voltage of 2.5 volts at rest. When the shifter is moved forward or backward the sensor will either Rise voltage up to 5v or fall voltage down to 0v depending on the amount of force.

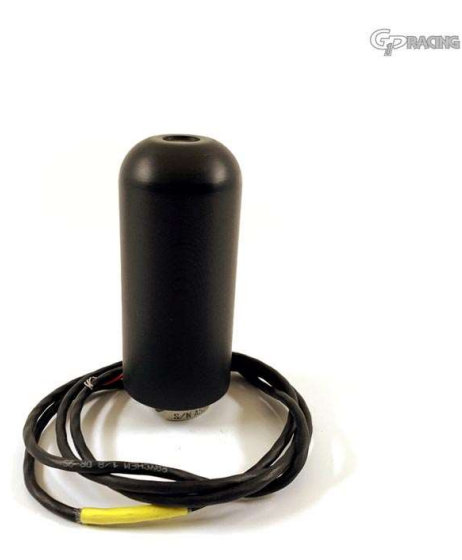

## General Specs

Force Range +/- 250n

Supply Voltage 8-16 VDC (Do not power when 16v charger is on)

Output .5v to 4.5v

Zero Offset Volts 2.502v

Sensitivity +/- FS: 1.999

## Wiring

Red + supply

Black 0v / Common (Sensor Ground)

White + Signal Output

# AEM Infinity

Setup in Wizard Input. (Select the input you have the signal wires to. Typically, Analog 11 or Analog 18)

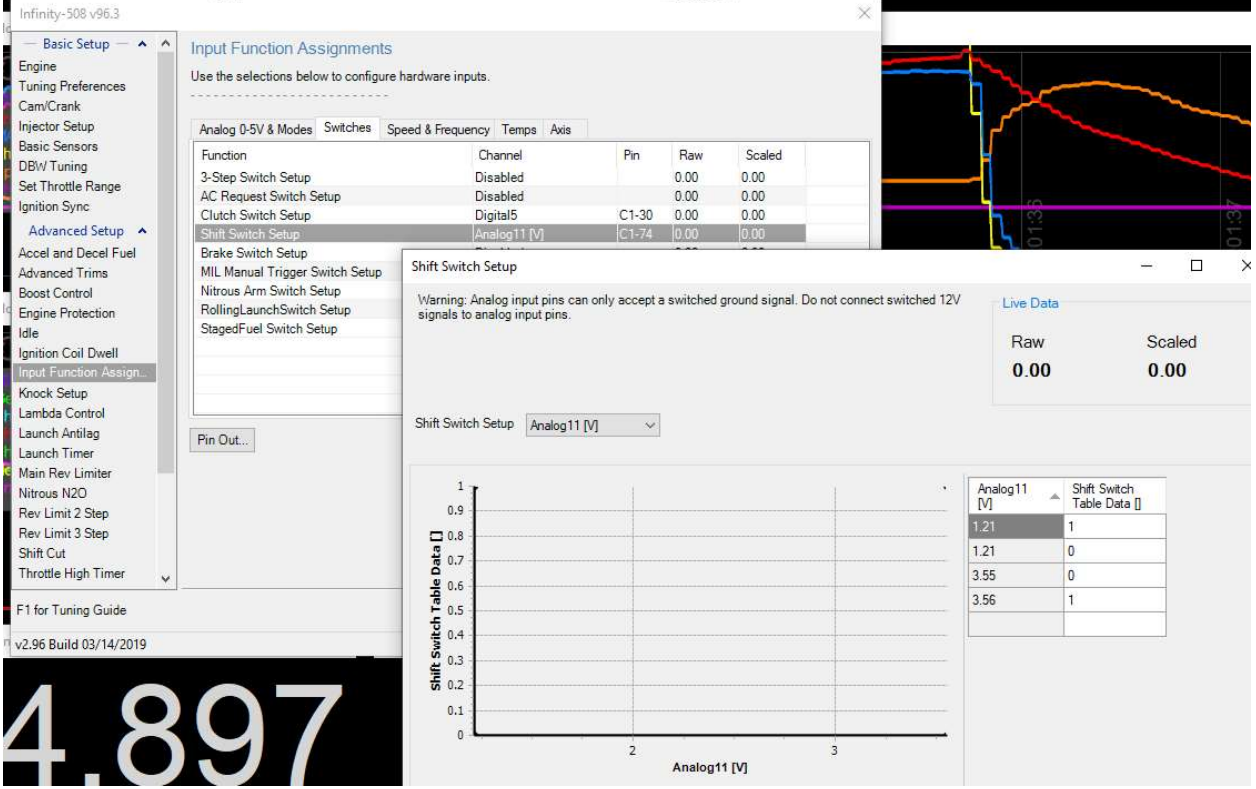

Setup in Wizard Shift Cut.

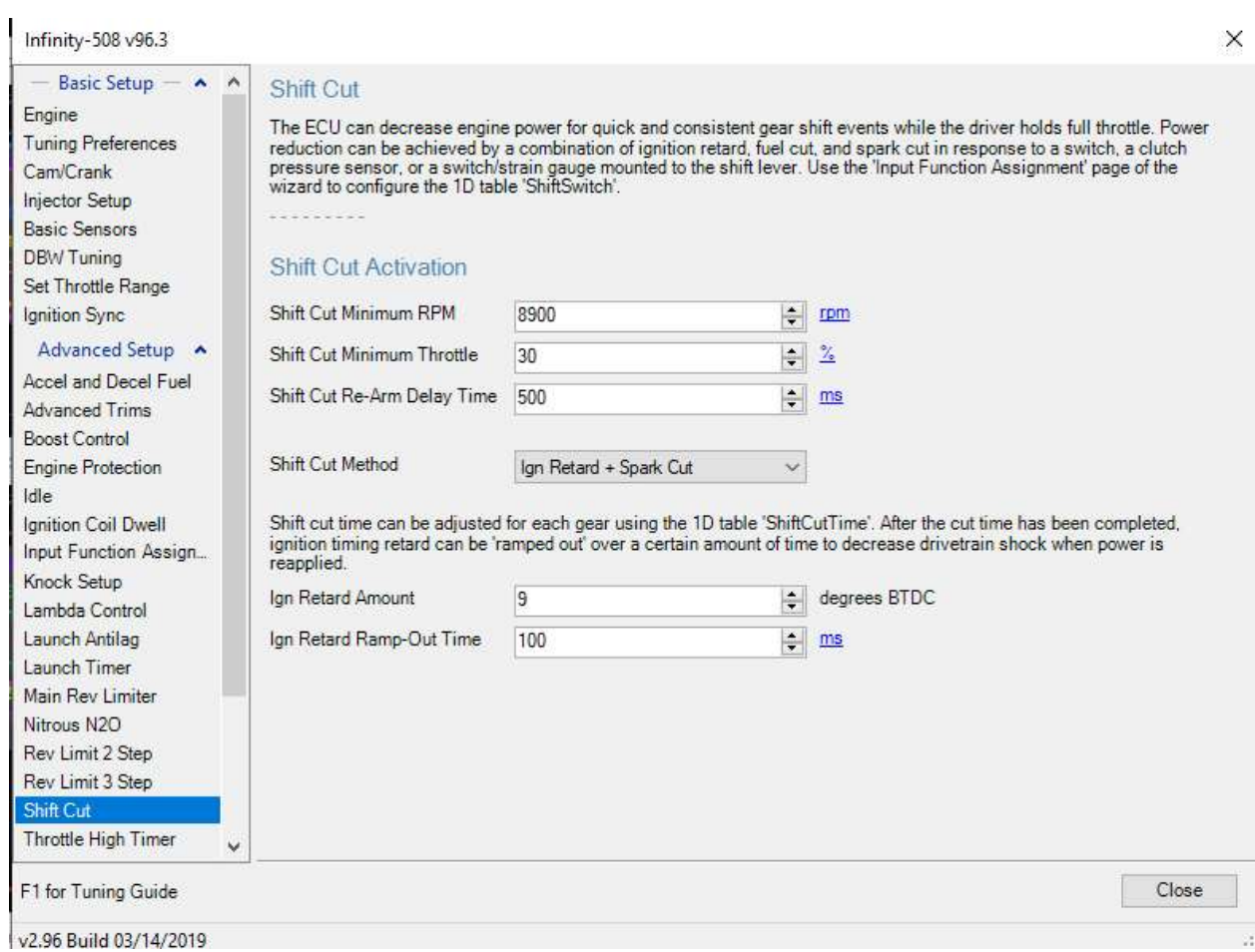

### Shift Cute Time in Milliseconds (How long the cut will be per gear)

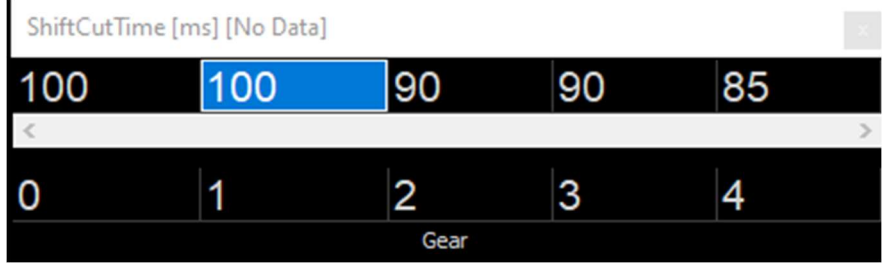

Shift Switch Settings (Voltage setting to start the cut. 1=cut 0=no cut)

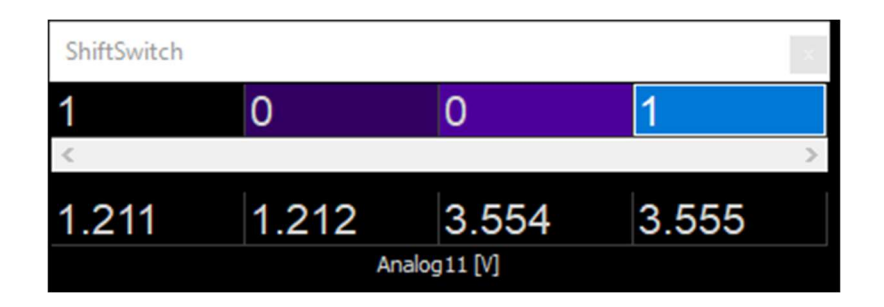

#### Sample Data log View of a shift cut in action.

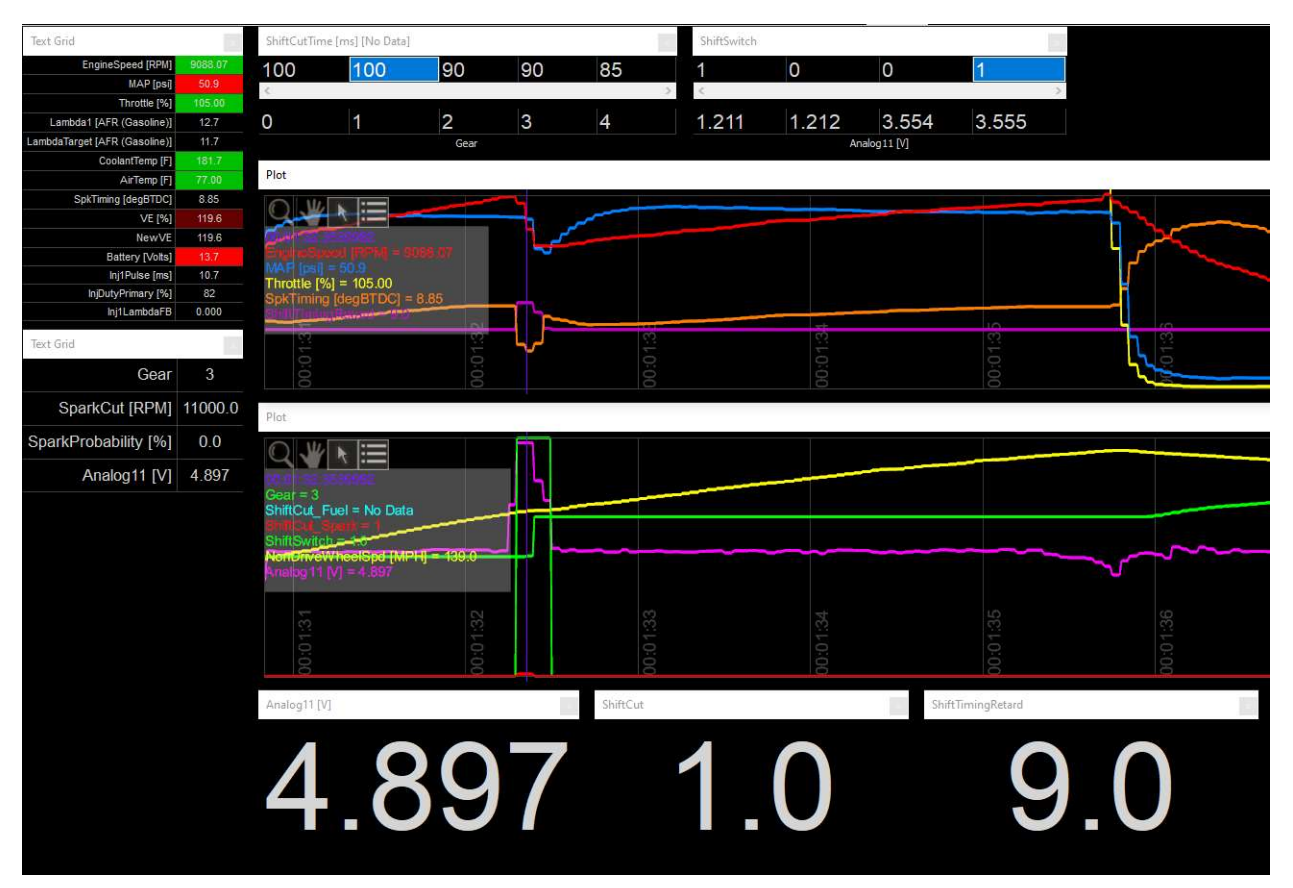

## AEM Version 2

Select the input you have the signal wires to. This example uses ADCR13 for the strain signal input

In AEM version 2 ecus you will create a switch condition to activate the cut.

We used Switch7 the software switch to input our analog voltage to. The Switch 7 will turn on in software when above 3.01v or below 1.99v in this example. Also for protection from false triggering the cut we have the min RPM, TPS set.

When Switch 7 is on the max ignition retard will be 7 deg. And cut for 123ms in the example below.

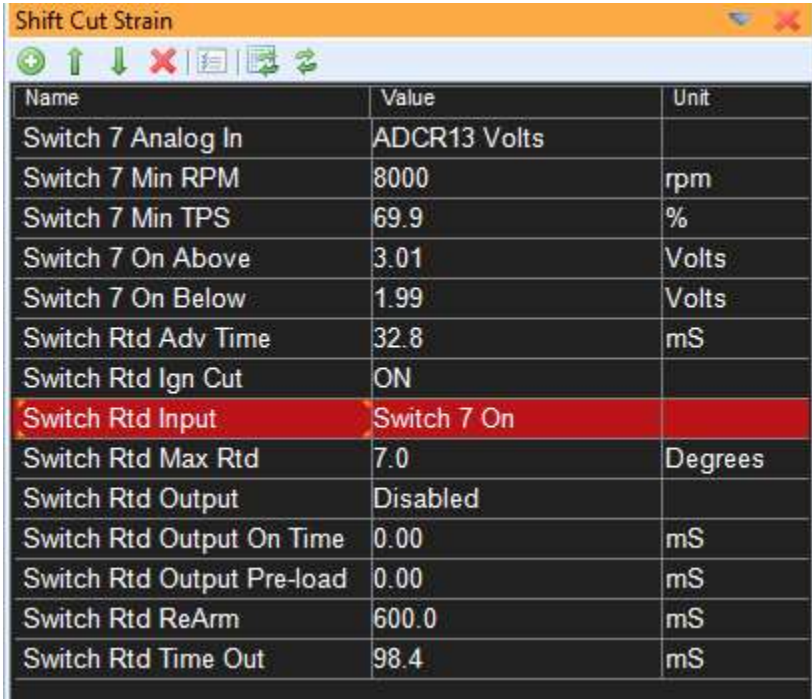

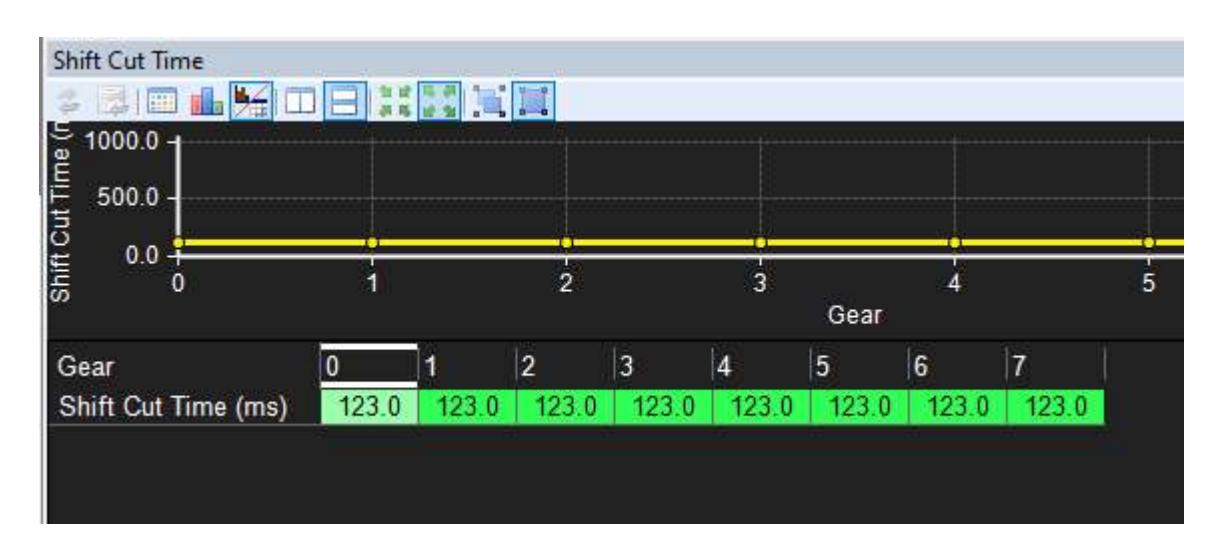

Display and log the cannels below when dialing in the settings live.

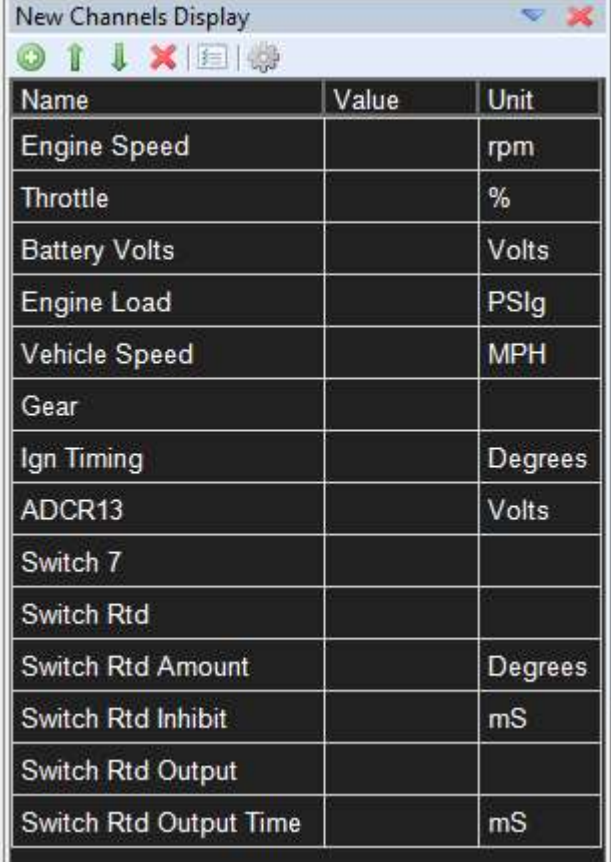

## Motec M1

Example Package used is K series USA Drag. Similar to many others

Set the Gear Force Input to the Analog input you are wired to

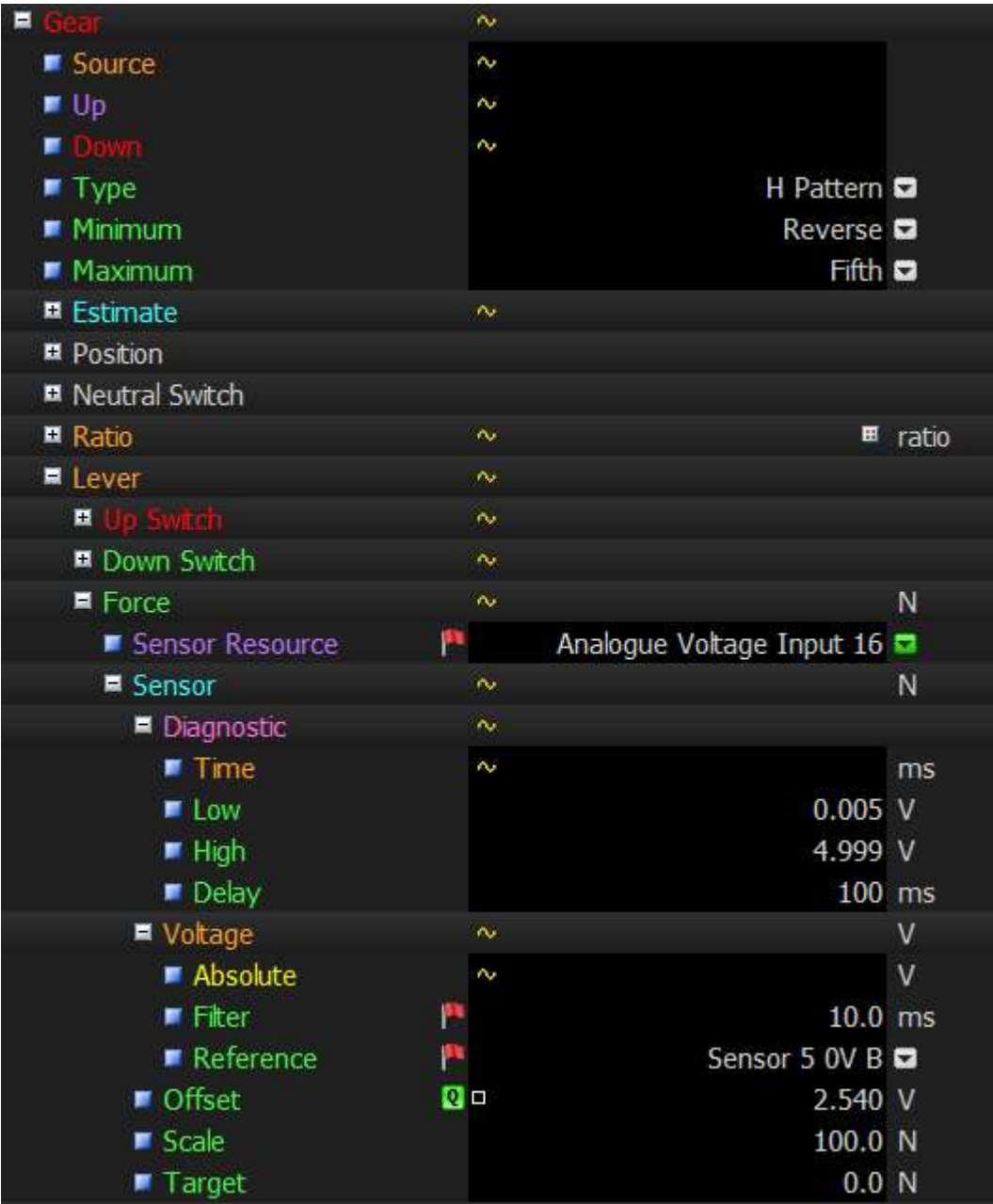

When connected live Set the Offset to the static voltage of the sensor input. This should be close to 2.5volts. Use the Q function to accept live data.

Set the Cut force threshold up and down. Min engine speed, min throttle, and we used a timer cut on a K series drag car with PPG Dog engagement gearset.

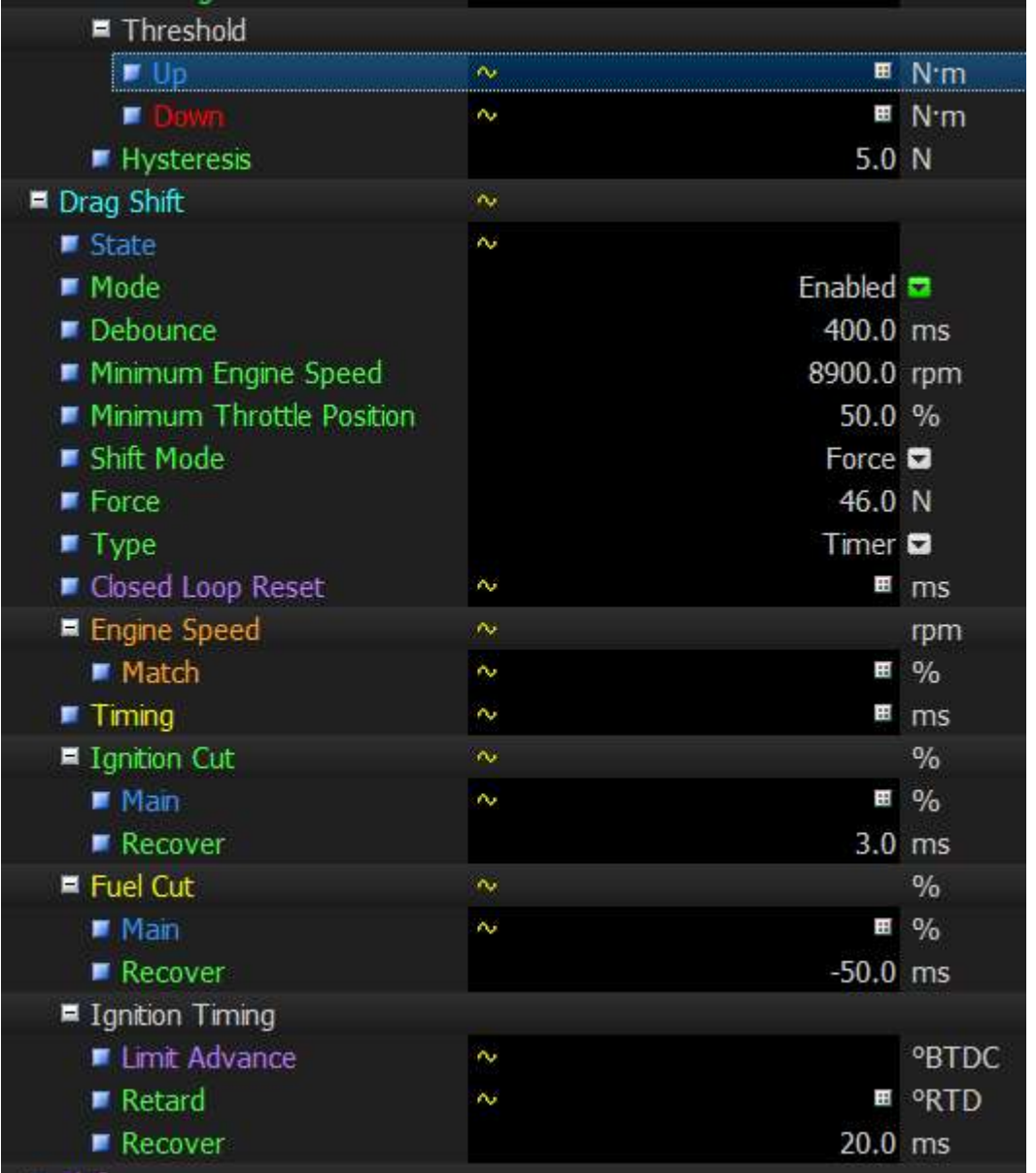

### We used 55 NM for both up and back (K series with PPG trans)

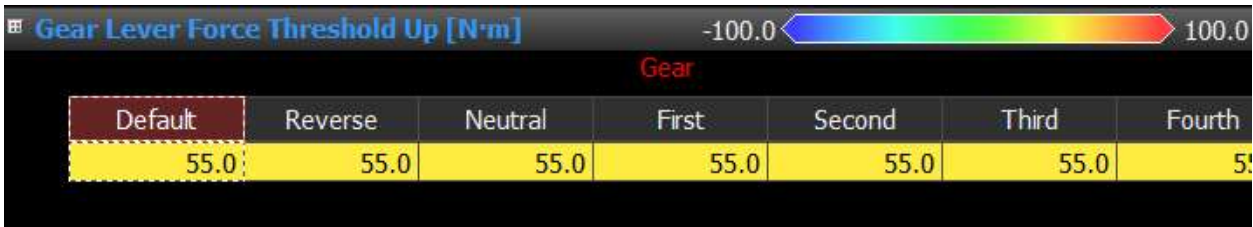

### Timer Settings

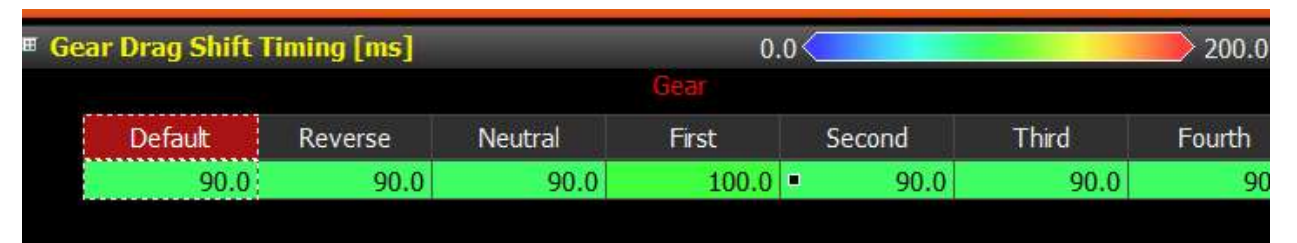

#### Ignition Cut %

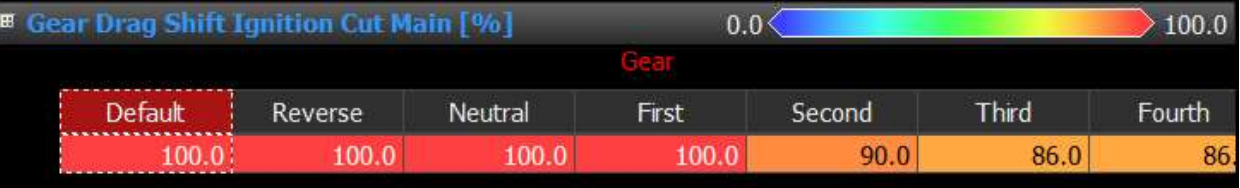

#### Fuel Cut %

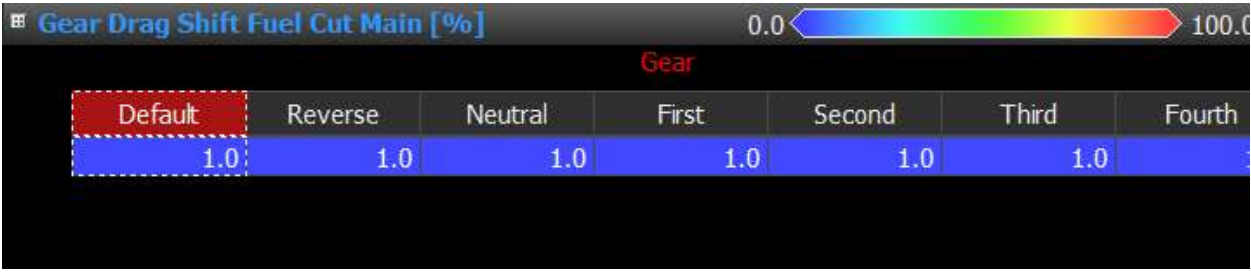

#### Ignition Retard

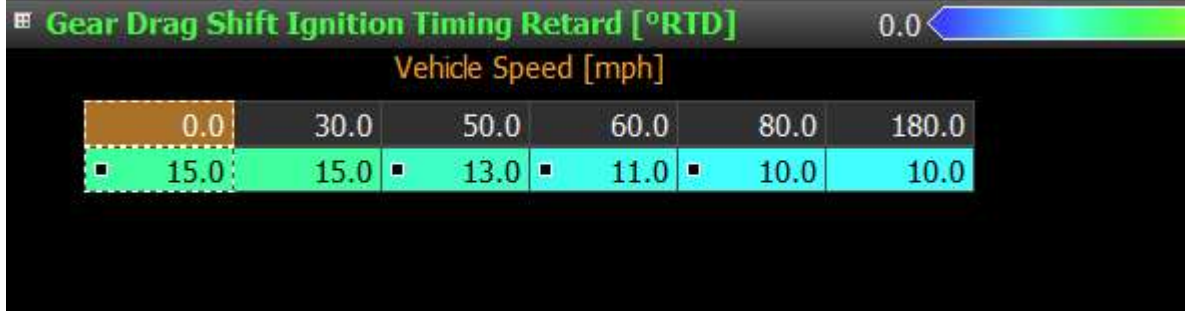

## Engine Speed Match

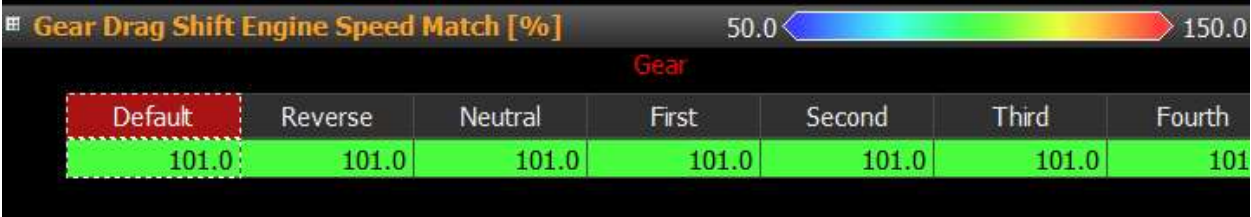

pg. 10 9/30/2021 Rev D

## Fuel Tech

Below is a generic setup that is proven to work. With this software you have some other options that can work as well.

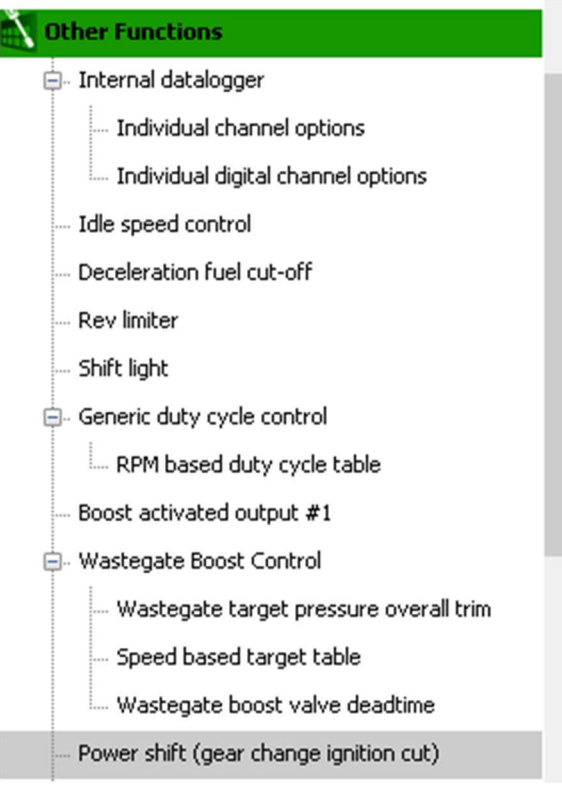

## Power shift (gear change ignition cut)

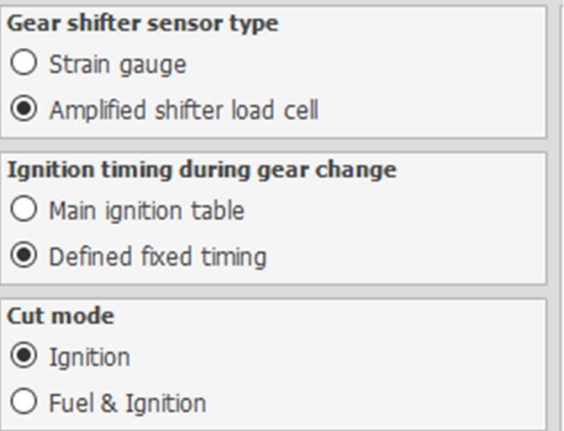

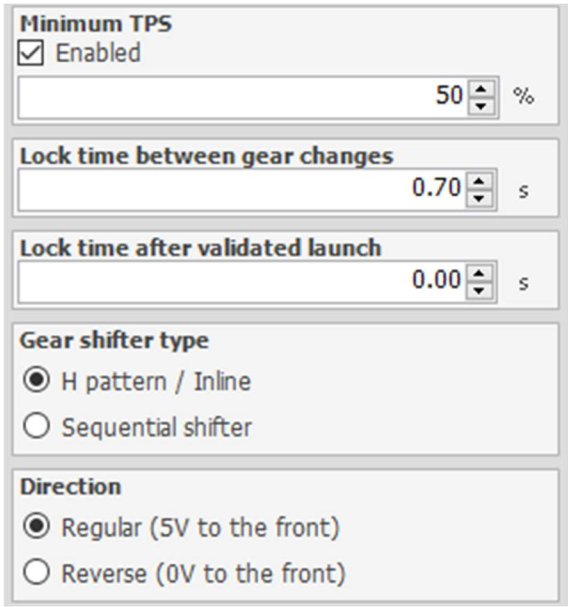

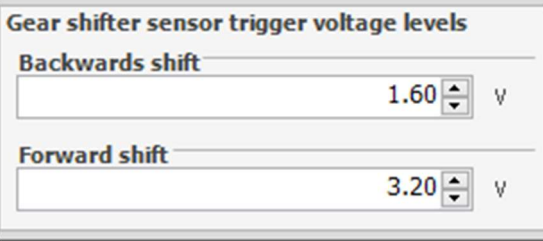

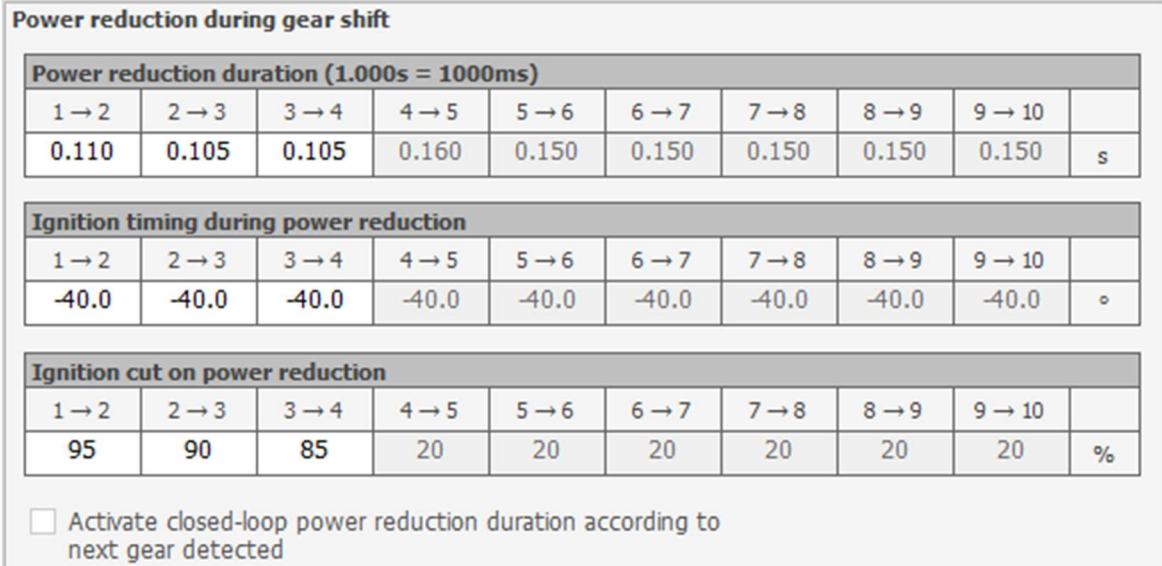

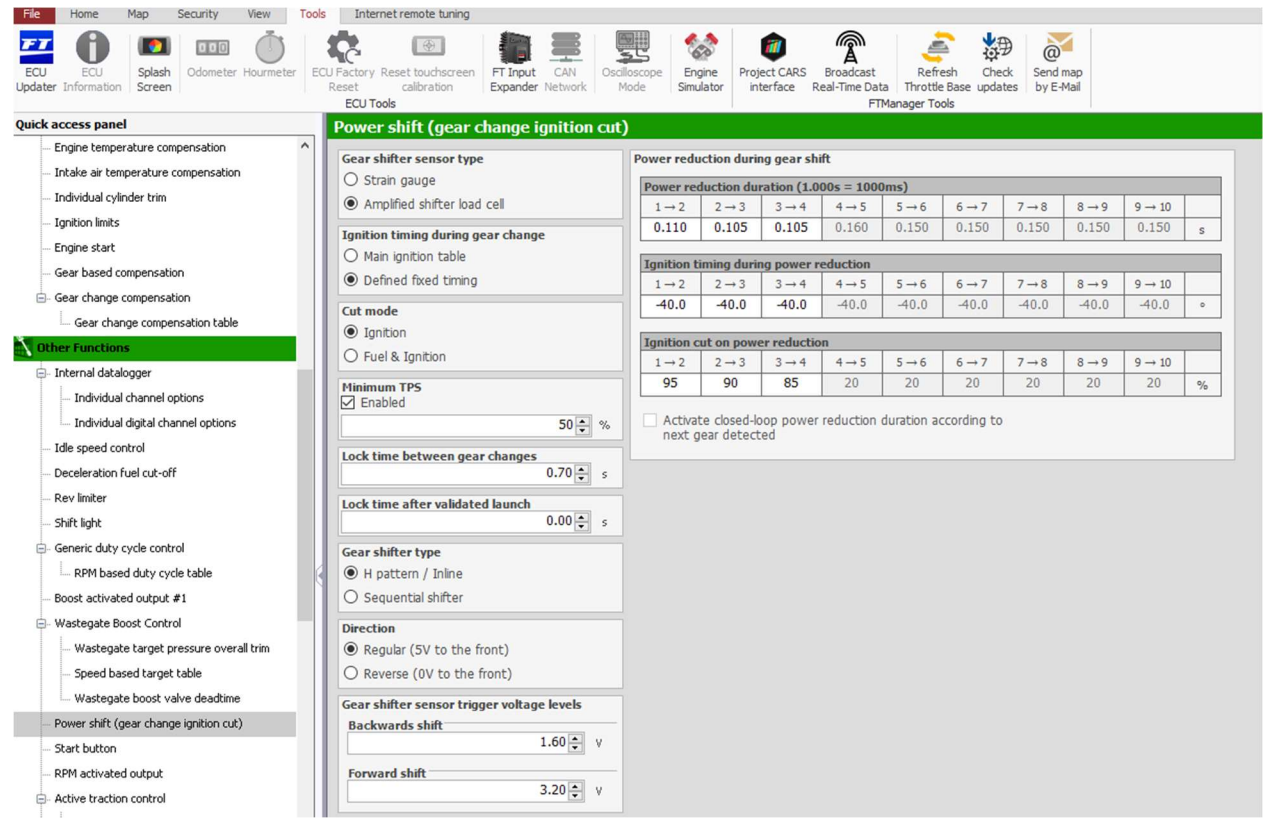

pg. 13 9/30/2021 Rev D